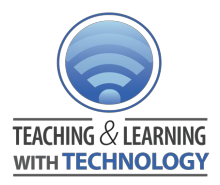

# **Collaborative Learning and Formative Assessment through Mirroring iPads and iPhones iPads, Interactive Technology**

**Highlights**: Differentiated Instruction, Descriptive Feedback, Formative Assessment, Diagnostic Assessment, Self / Peer Assessment, Collaborative Learning **Shared by**: [Brandon](https://docs.google.com/document/d/14grdW-shsaVBNBHXEjBOGB7cTuxoIs3ca0fELR59EKA/edit?usp=sharing) Zoras, Monarch Park Collegiate Institute, WR10 **Secondary** 

Using the AirPlay feature on the iPad/iPod/iPhone you are able to display the screen of the device onto a computer (mirroring). If it's a class set or one single device, you can make lessons more interactive by displaying students work on the projector, pass around the device and have the lesson more interactive.

In my class we use a MacBook, two class iPads and students' own Apple devices, we are able to collaborate together on one screen through multiple devices. (You can also use a PC) . With Notability the work automatically syncs to iCloud and backs up as a PDF to our class website. Students are able to access a copy of the selected notes from home that we took on Notability on the iPad. The program AirServer is loaded onto my MacBook which allows me not only to mirror what is on the device screen but also record as well.

## **Evidence of Learning**

Students share the iPads and we take up work, collaborate, play games and learn together. We are able to work together on problems, collaborate on the same issues and get feedback from the teacher and peers.

Video Tutorial - [https://youtu.be/jyyeN4\\_o1q0](https://youtu.be/jyyeN4_o1q0)

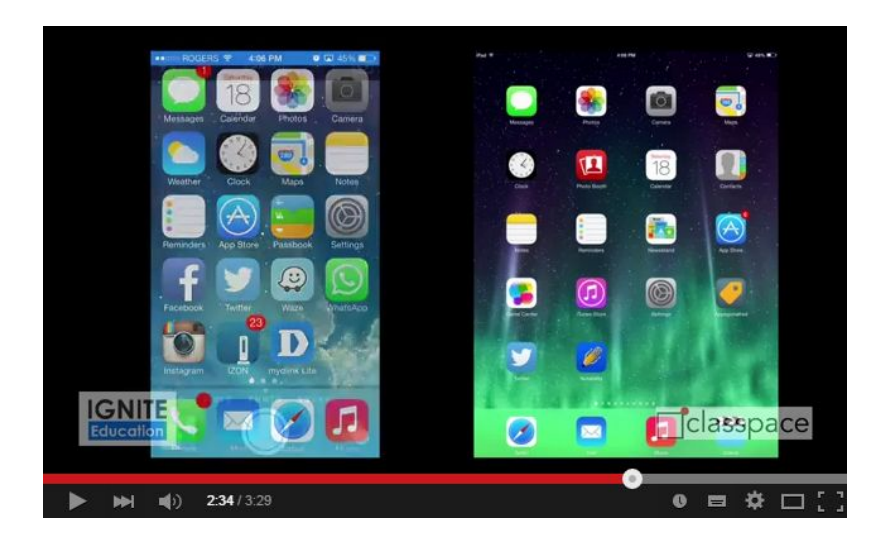

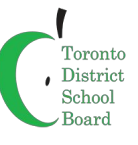

#### **Use simulations and apps:**

you can load any app onto the device and project it for the entire class to see easily.

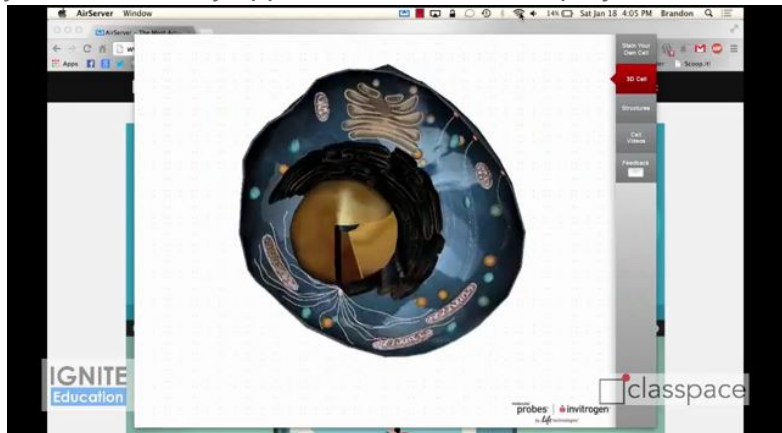

#### **Take up homework questions:**

Using a notetaking software such as Notability or Evernote to take notes, have student share answers, take up homework and more!

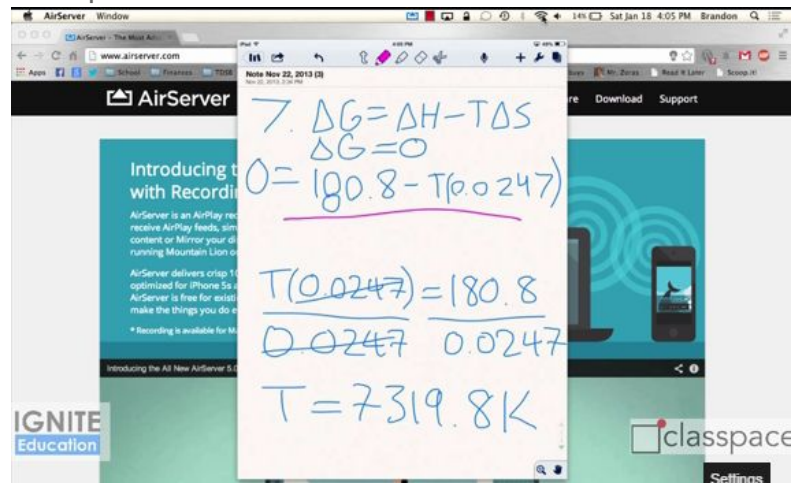

#### **Have students build:**

Share interactive content on the screen that students can manipulate

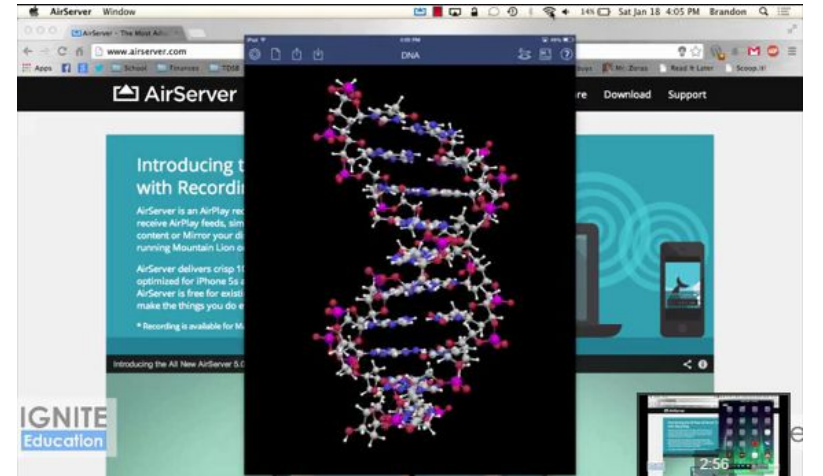

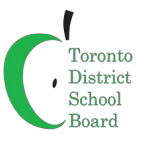

### **Variations and Extensions**

This can be used with a class set of iPads and a variety of Apple devices. Other grades could use this in a variety of subjects and all grades with set up assistance from the teacher.

You can use the camera on the device as a document camera to share non-digital works.

Students requiring accommodations, mobility needs and visual impairments excel using this technology as they are able to share their work with the class and see the apps better.

You can also achieve this [through](https://support.apple.com/en-ca/HT204289) an Apple TV if you do not have a desktop or laptop.

# **Considerations and Suggestions**

This requires a Mac or PC that is connected to the same WIFI router OR create an ad-hoc network for devices to [connect](http://support.apple.com/kb/PH13796) to from the Mac or [connect](http://windows.microsoft.com/en-ca/windows/set-computer-to-computer-adhoc-network#1TC=windows-7) to a PC.

### **Resources and Links**

What I use: AirServer - <http://www.airserver.com/> Notability - <http://www.gingerlabs.com/>

Other mirroring programs Reflector - <http://www.airsquirrels.com/reflector/> Mirroring360 - <http://www.mirroring360.com/>

Other drawing programs Evernote - <https://evernote.com/> Penultimate - <https://evernote.com/penultimate/> Paper - <https://www.fiftythree.com/paper>

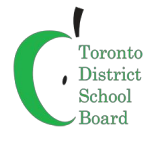